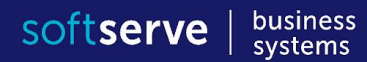

# T SQL DATA TYPES AND **SELECT**

# Типи даних (числові)

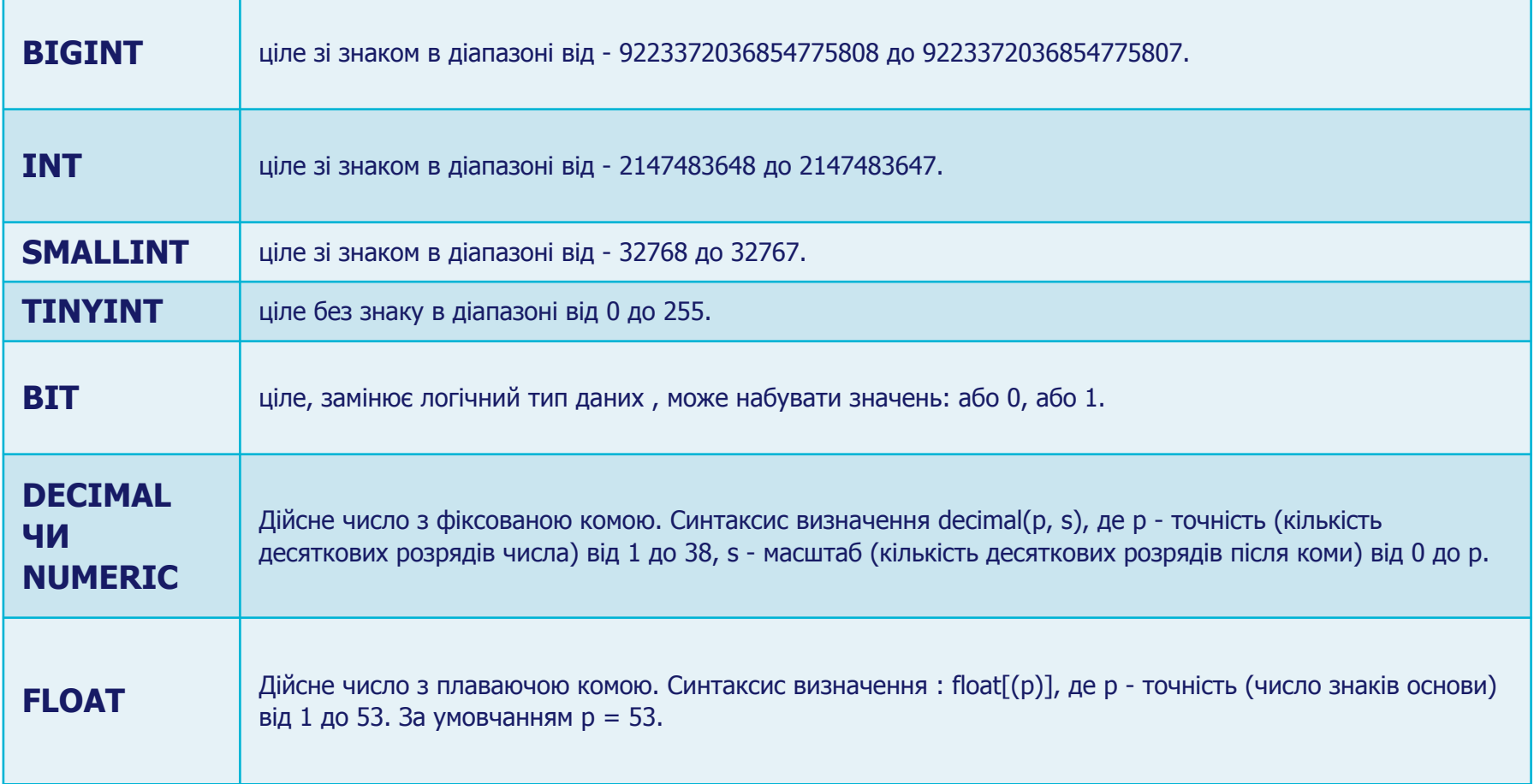

# Типи даних (символьні або текс)

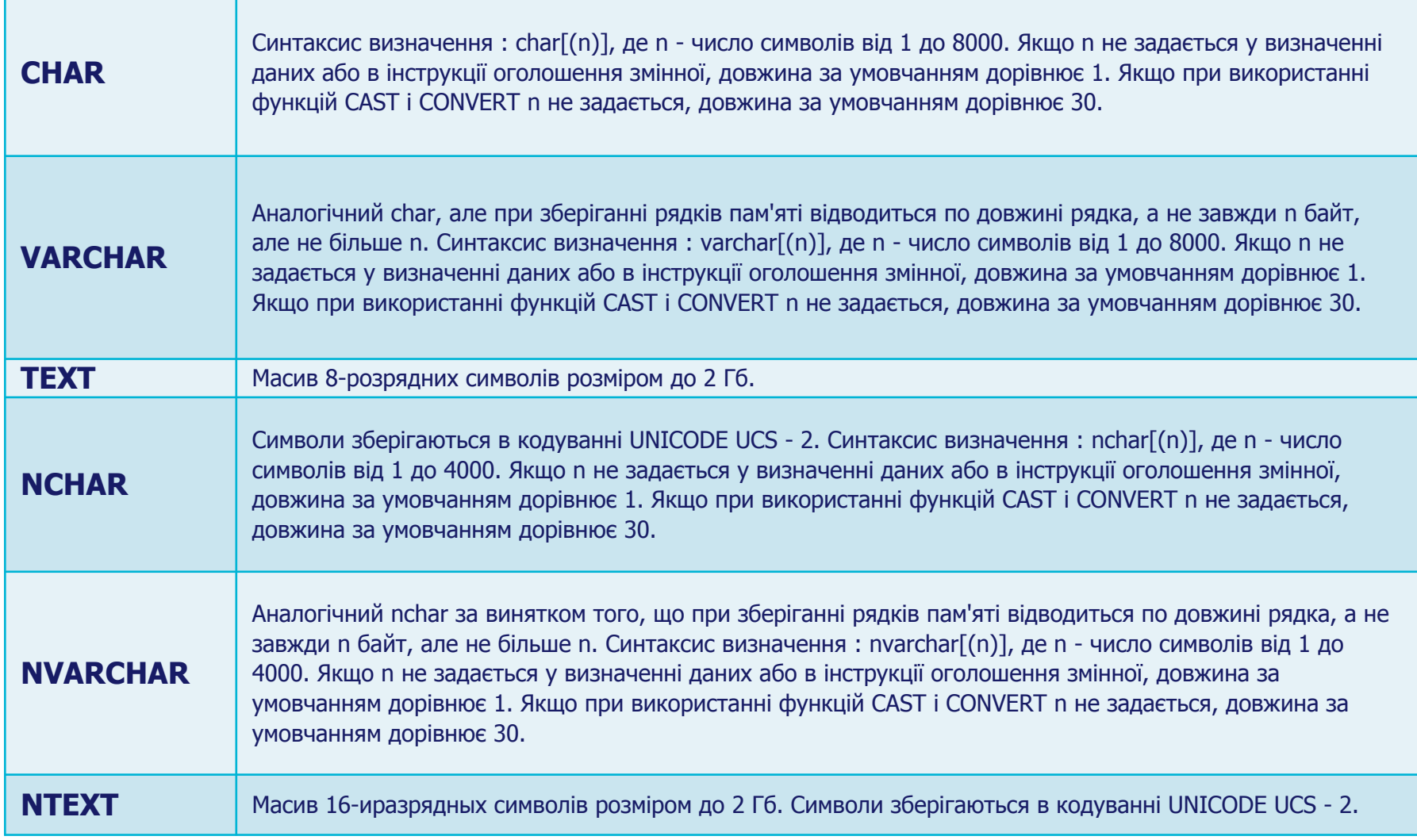

# Типи даних (дата та час)

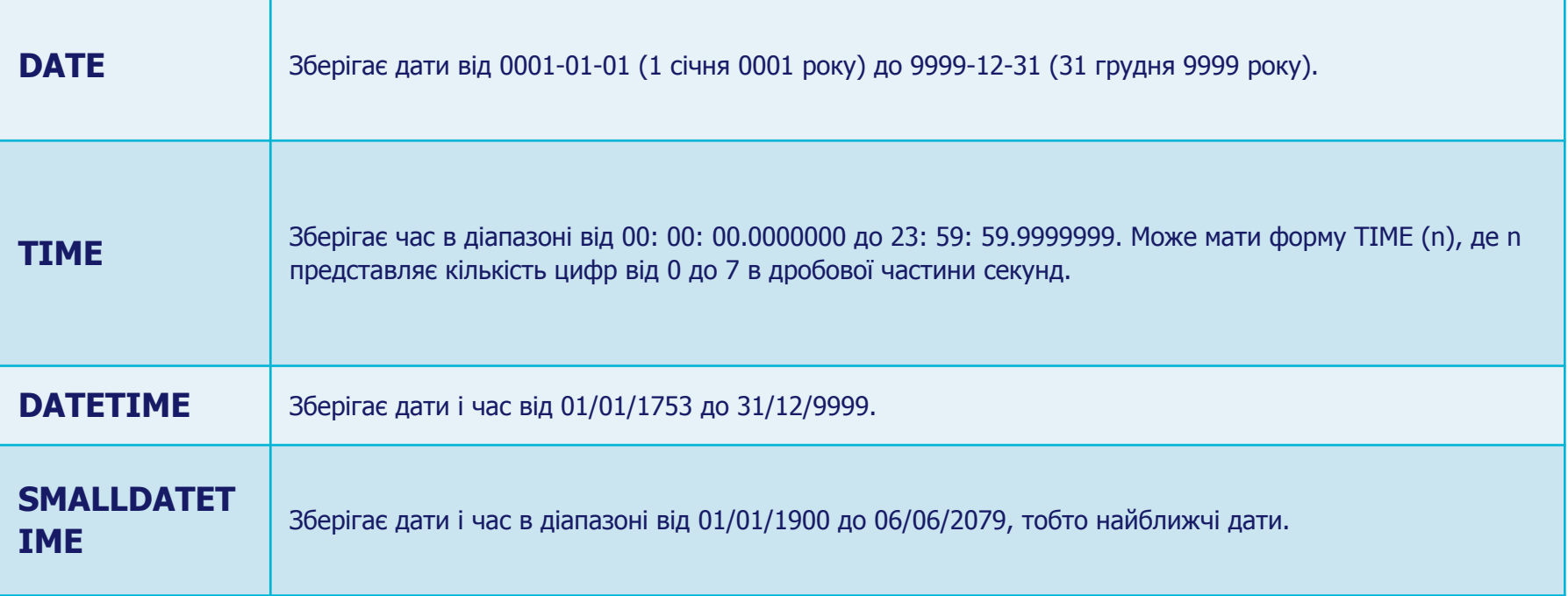

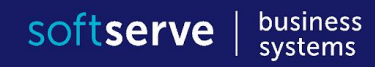

### SELECT

### **SELECT** FROM table references [WHERE where\_condition] [GROUP BY] [HAVING where\_condition] [ORDER BY] ПОРЯДОК ВАЖЛИВИЙ !

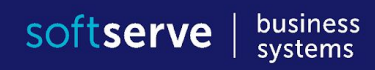

## **SELECT**

Варто відмітити порядок опрацювання виразу SELECT:

- 1. FROM
- 2. ON
- 3. JOIN
- 4. WHERE
- 5. GROUP BY
- 6. HAVING
- 7. SELECT
- 8. DISTINCT
- 9. ORDER BY
- 10.TOP

## SELECT FROM

#### **SELECT**

column\_name, column\_name2 **FROM** table\_name;

#### **SELECT**

 $\star$ 

**FROM** table\_name;

#### **SELECT DISTINCT**

column\_name, column\_name2 **FROM** table\_name;

# SELECT FROM WHERE

#### **SELECT**

column\_name,column\_name **FROM** table name **WHERE** column\_name operator value;

- **• SELECT** \*
- **• FROM** tblRoutes
- **• WHERE** Route\_id = 1000100016 **AND** City\_id = 204015
- **• SELECT** \*
- **• FROM** tblRoutes
- **• WHERE** Route\_id = 1000100016 **OR** City\_id = 111024

### WHERE

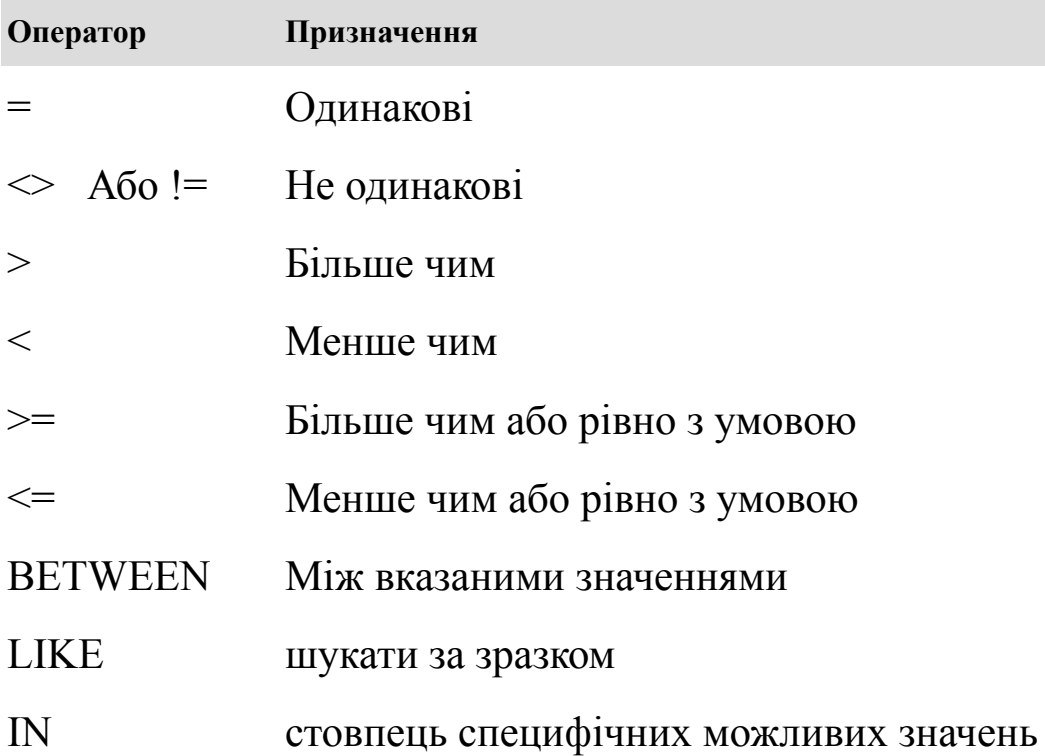

#### **IS** [NOT] NULL А також функція: **ISNULL**(column,'Name instead of NULL')

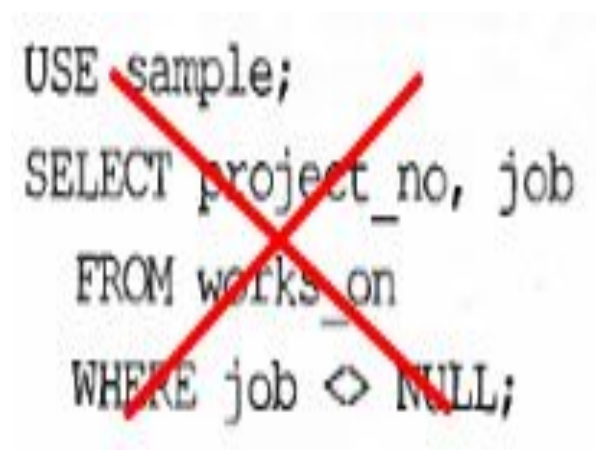

### ORDER BY

### **SELECT**  column\_name, column\_name2 **FROM** table name **ORDER BY** column\_name,column\_name2 **ASC|DESC**;

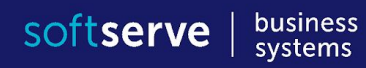

# Функції SQL

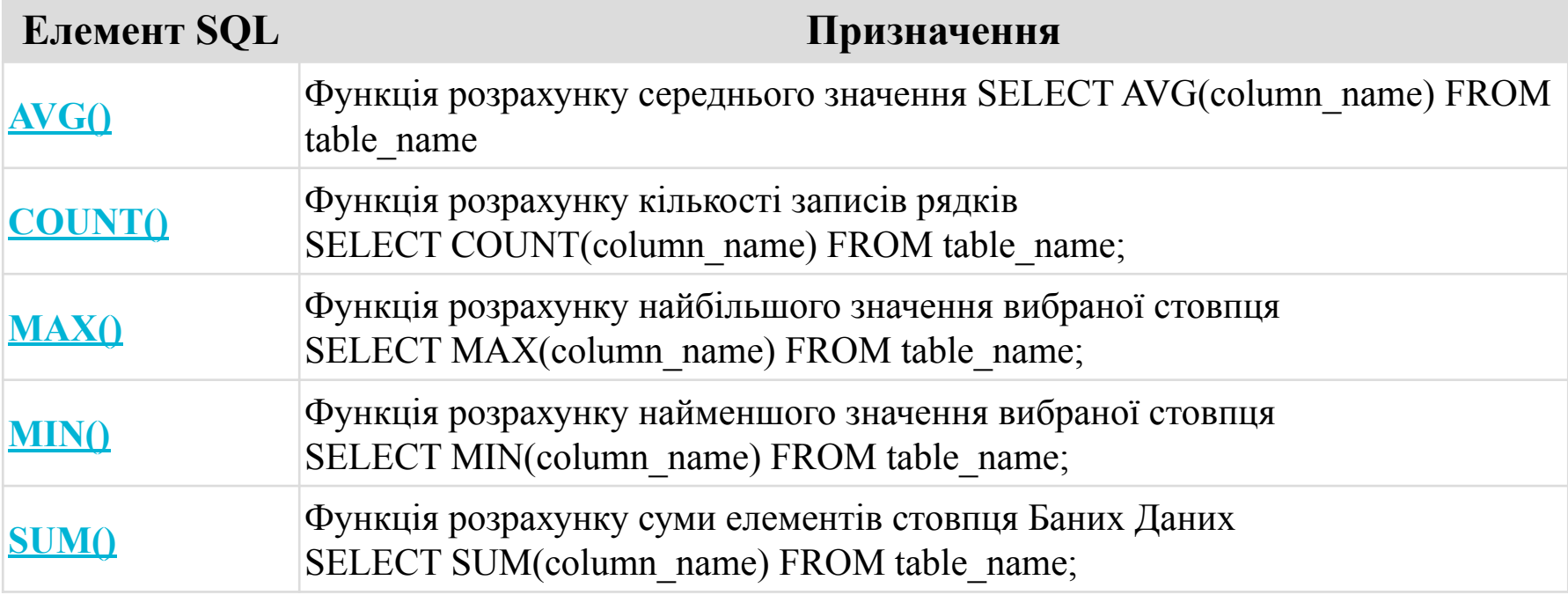

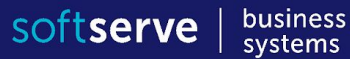

# SQL – GROUP BY **SELECT**  food, **SUM**(sold) **AS** totalSold **FROM FoodCart GROUP BY** food**;**

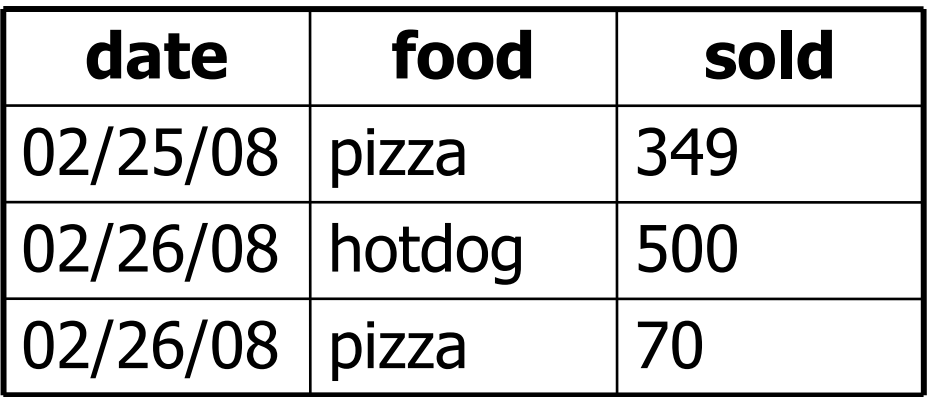

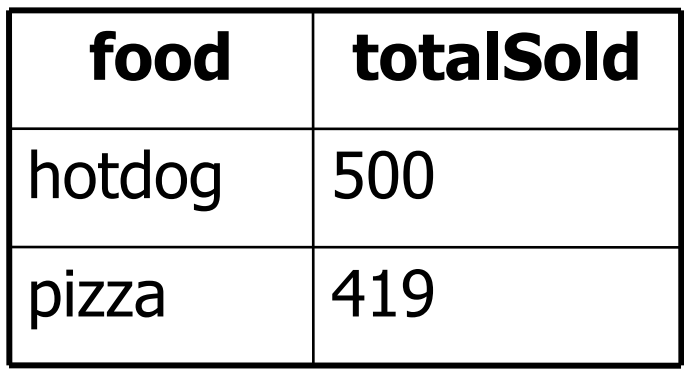

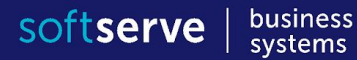

# SQL – HAVING

### **SELECT** food, **SUM**(sold) **AS** totalSold **FROM** FoodCart **GROUP BY** food **HAVING** SUM(sold) > 450;

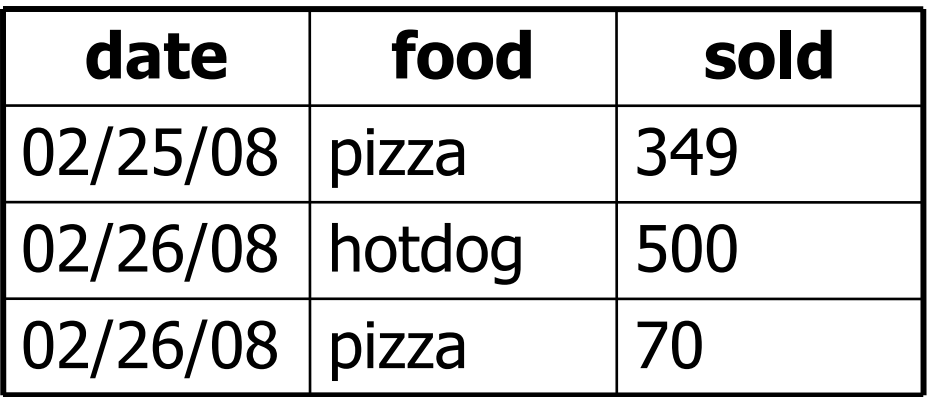

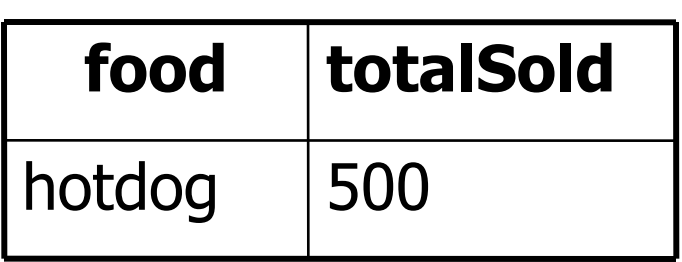

# Оператори IN та BETWEEN

**WHERE** condition **IN** (x1, x2,…) or **WHERE** condition **NOT IN** (x1, x2)

**WHERE** condition **BETWEEN** x1 AND x2 or **WHERE** condition **NOT BETWEEN** x1 **AND** x2

### LIKE

column [NOT] **LIKE** 'pattern' де pattern – рядок або дата/число.

**%** – задає будь-яку послідовність символів, від нуля і більше;

**\_** – заміняє один символ;

**[**abc**]** або **[**a-c**]** – заміняє собою перелік або діапазон символів;

**^** – заперечення переліку або діапазону.

Всі з шаблонних символів, охоплених **[ ]** є звичайними символами.

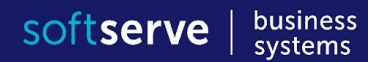

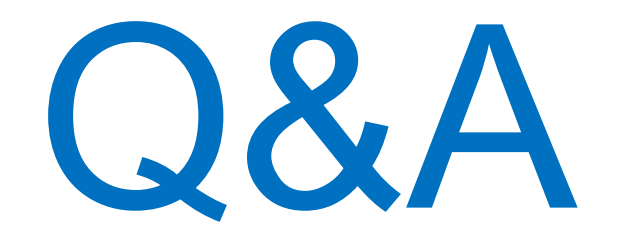